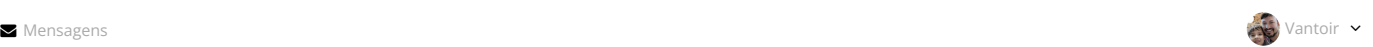

# Formação de professores para atuação n

[Universidade Aberta](http://dead.iffarroupilha.edu.br/course/index.php?categoryid=38) do Brasil [Cursos](http://dead.iffarroupilha.edu.br/course/index.php?categoryid=39) 2019 Curso [de Licenciatura](http://dead.iffarroupilha.edu.br/course/index.php?categoryid=40) em Matemática EAD Sala [de coordenações](http://dead.iffarroupilha.edu.br/course/index.php?categoryid=90) [Cursos](http://dead.iffarroupilha.edu.br/course/index.php?categoryid=221) Formação [de Professores](http://dead.iffarroupilha.edu.br/course/view.php?id=1435)

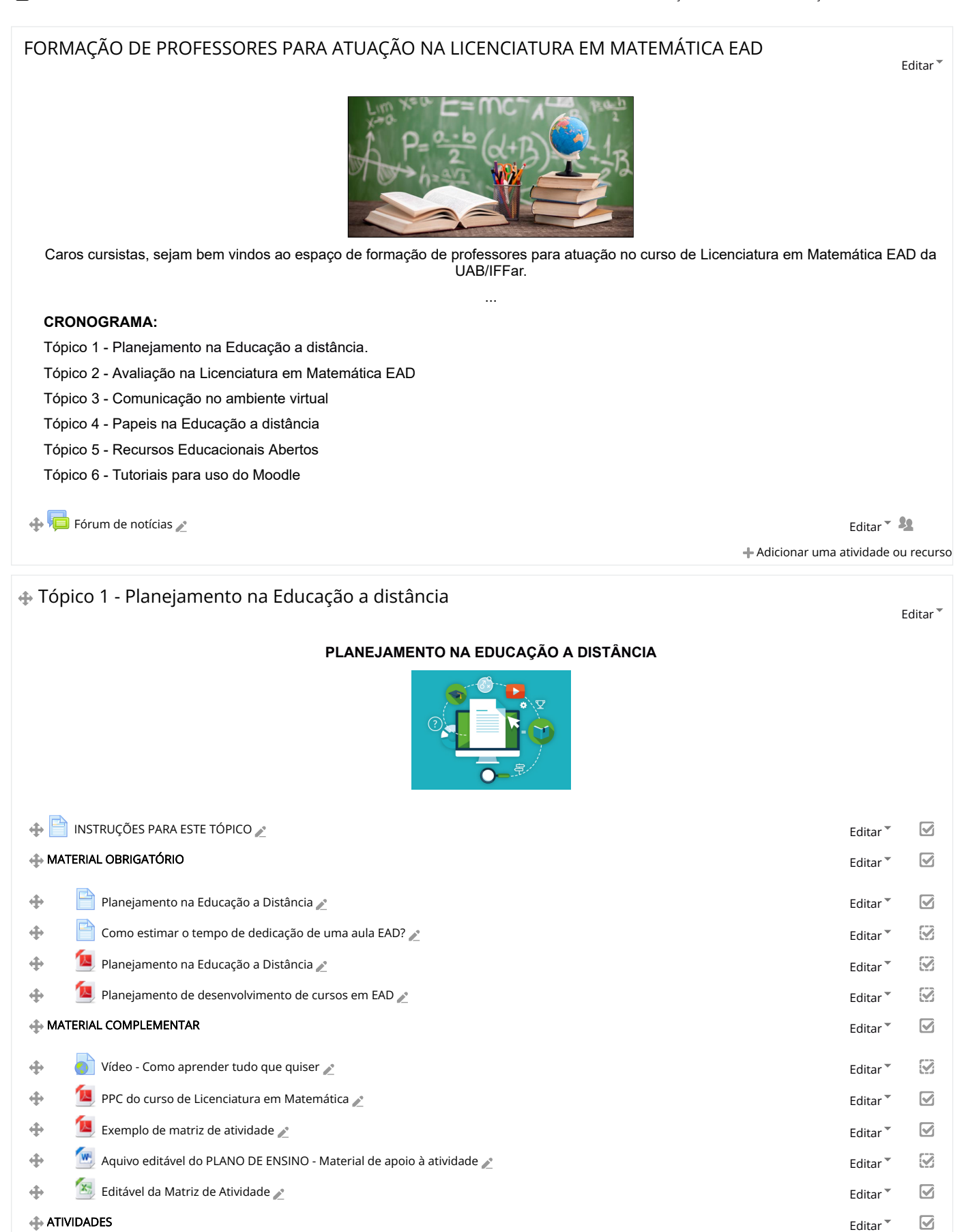

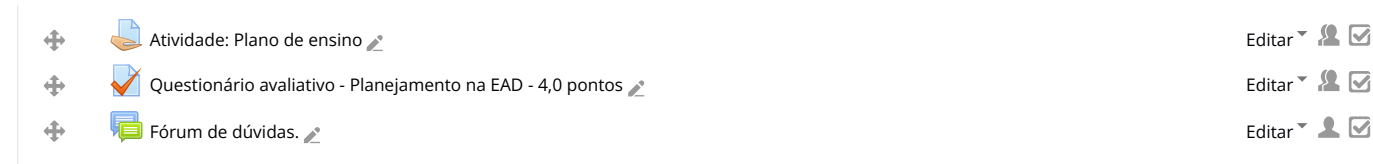

Adicionar uma atividade ou recurso

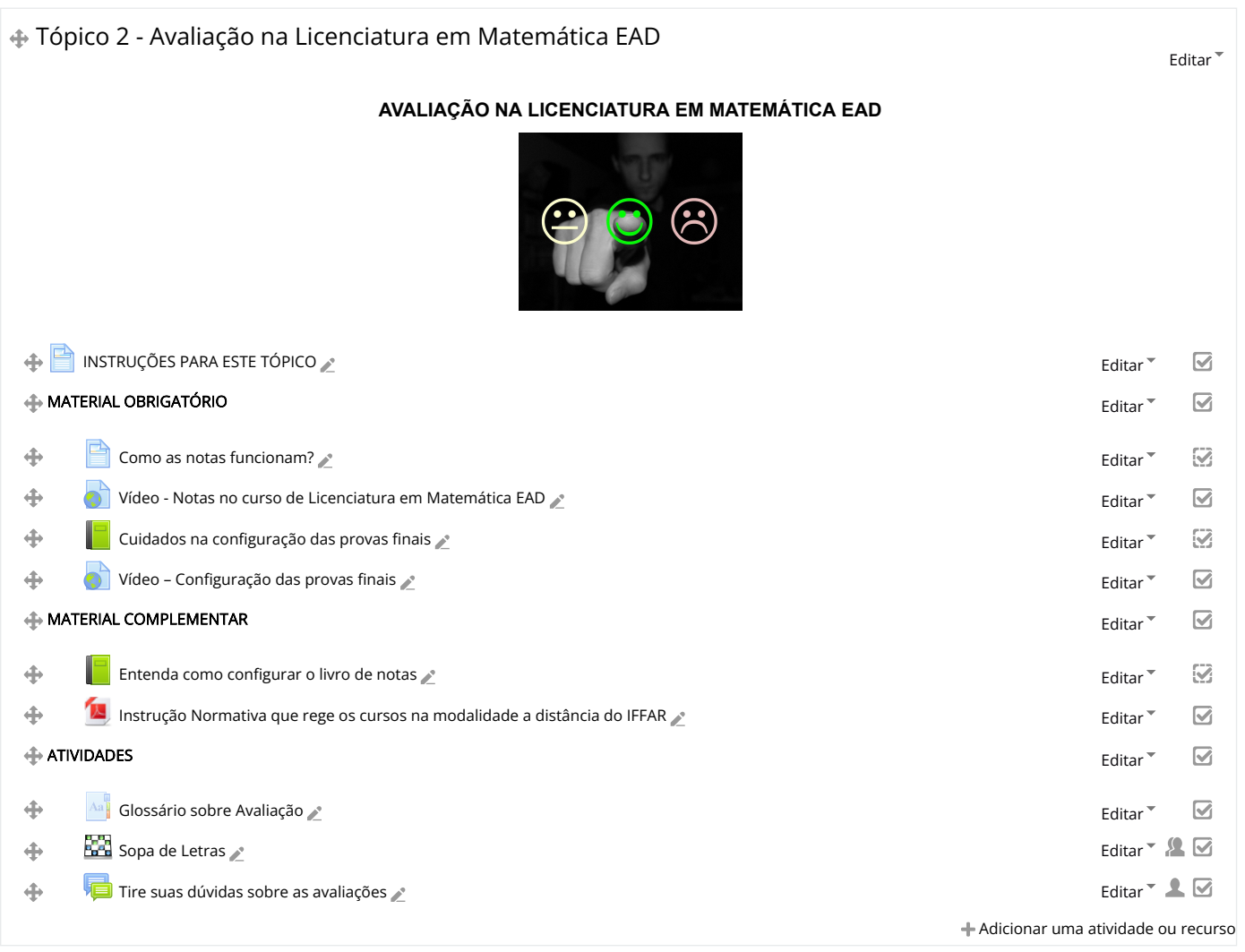

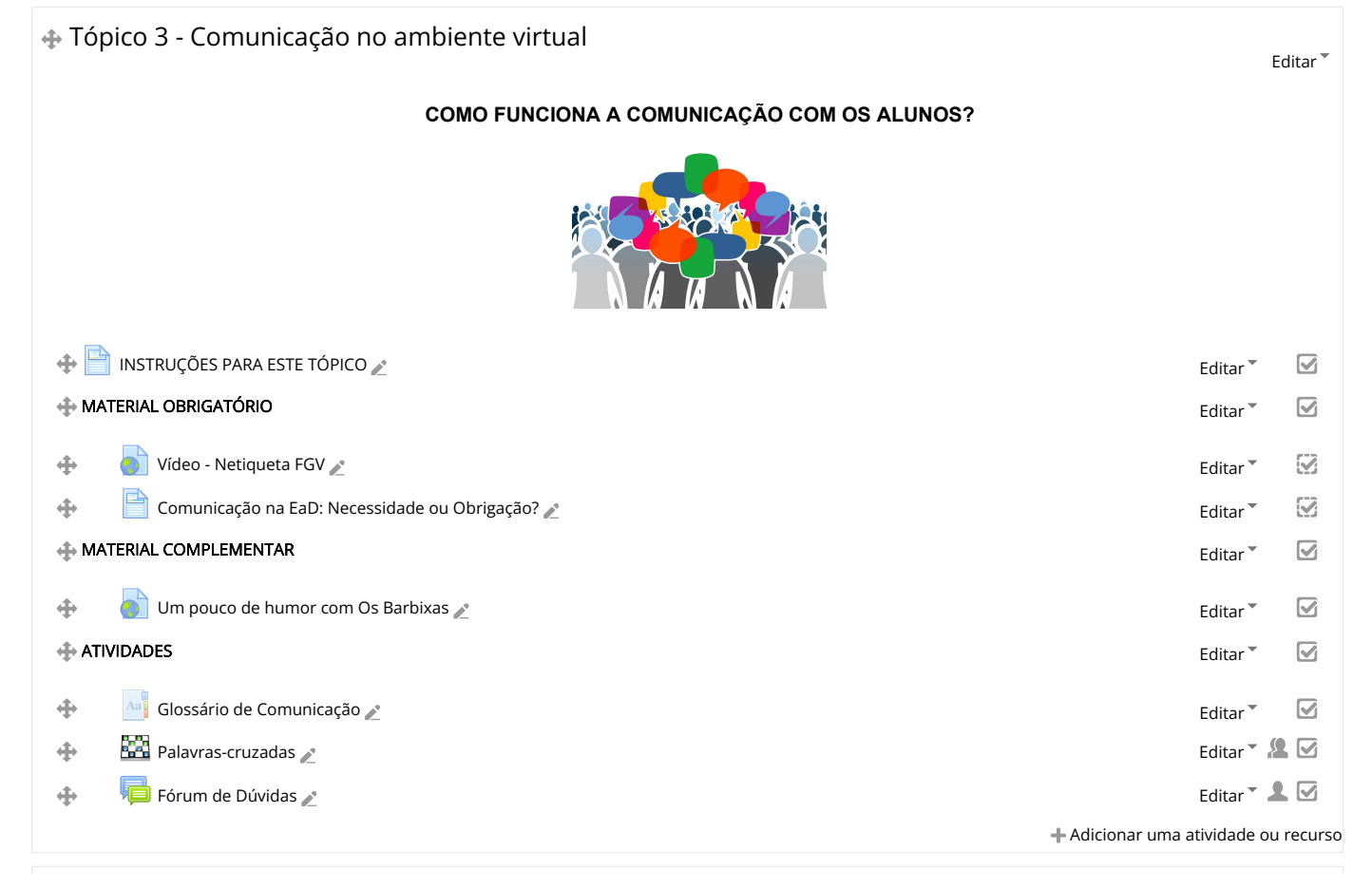

## **PAPEIS NA EDUCAÇÃO A DISTÂNCIA**

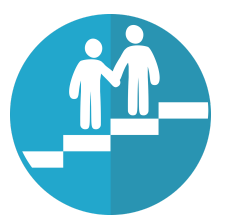

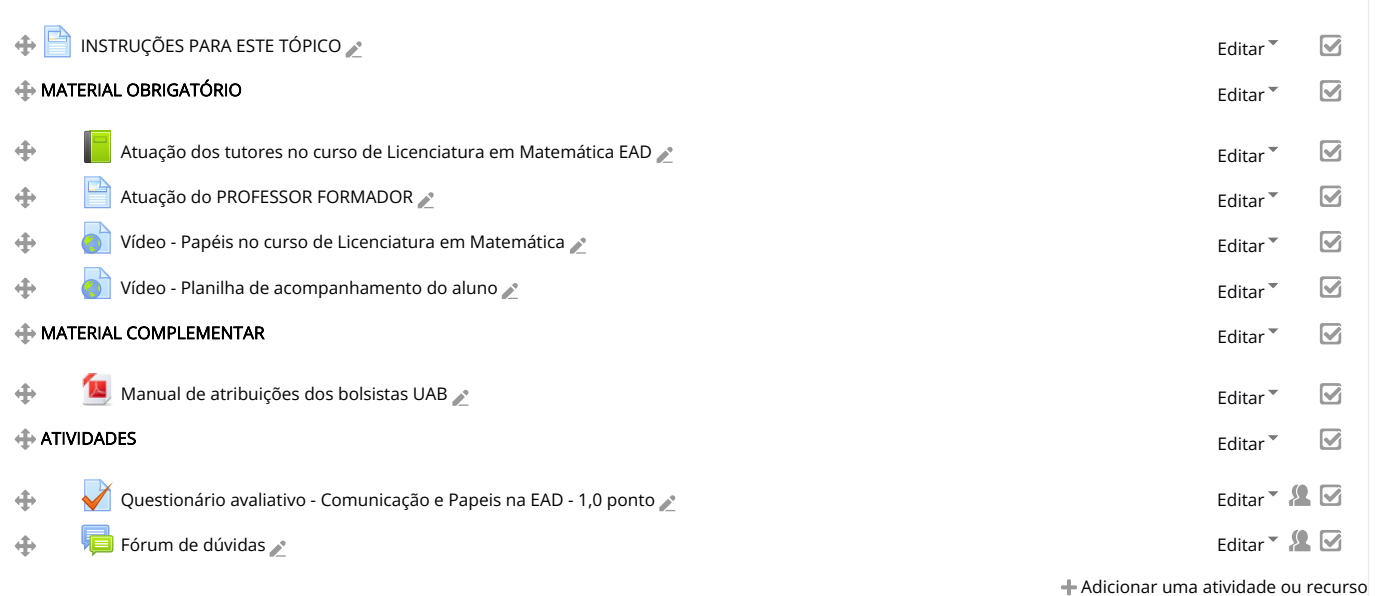

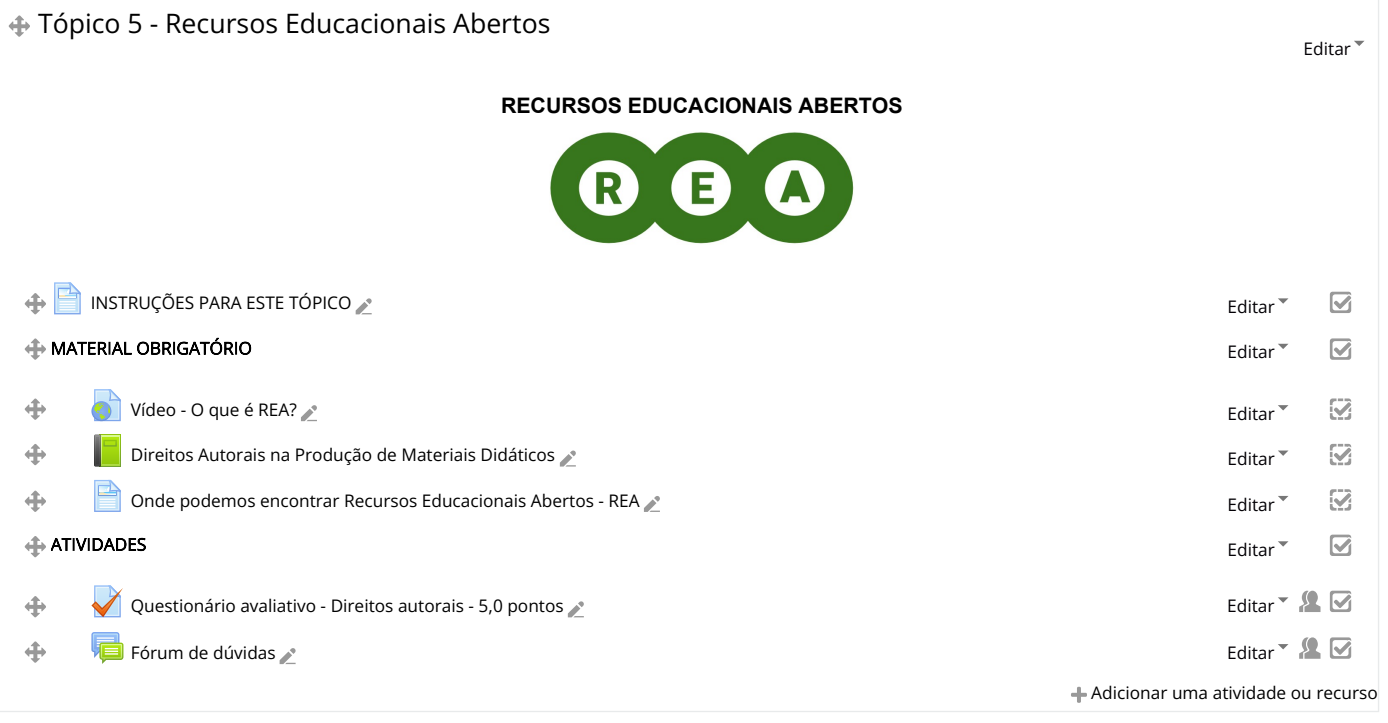

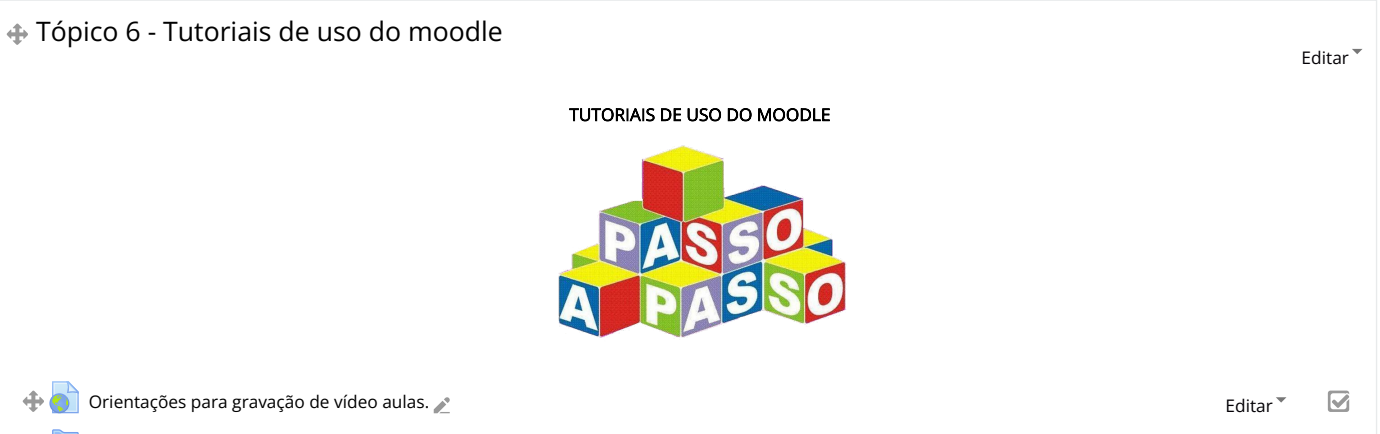

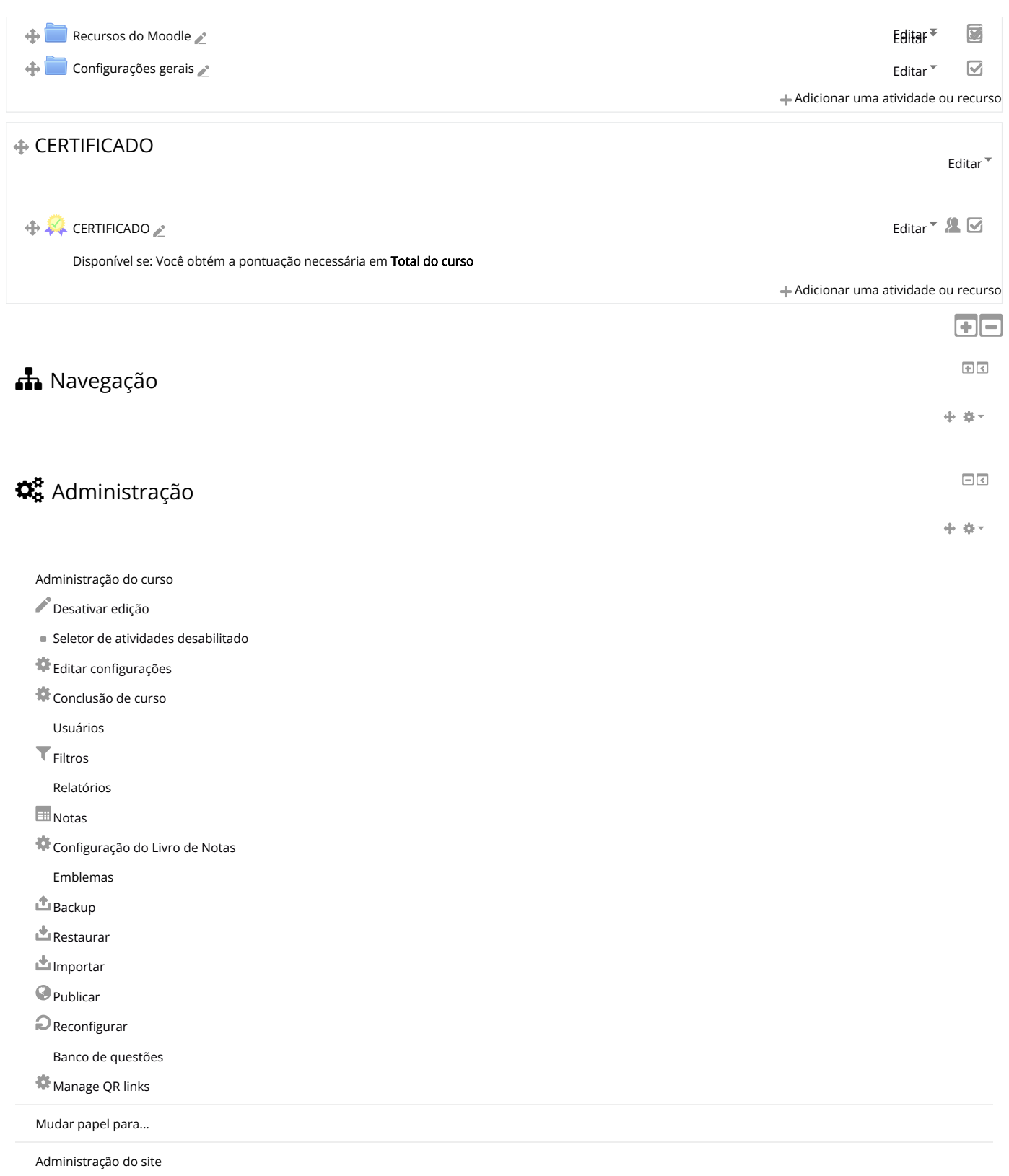

 $\ddot{\phantom{0}}$ 

# **Adicionar um bloco**

Adicionar...

#### Instituto Federal de Educação, Ciência e Tecnologia Farroupilha

Alameda Santiago do Chile, 195 - Nossa Sra. das Dores - CEP 97050-685 - Santa Maria/RS.

## Telefone: (55) 3218-9800

#### Diretoria de Educação a Distância (PROEN/IFFar)

Avenida Pedro Cezar Saccol / Eixo Secundário 8 - Distrito Agro-Industrial - CEP 97030-440 - Santa Maria/RS.

Suporte Moodle: [suporte.moodle@iffarroupilha.edu.br](mailto:suporte.moodle@iffarroupilha.edu.br)

Telefone: (55) 3218-9860